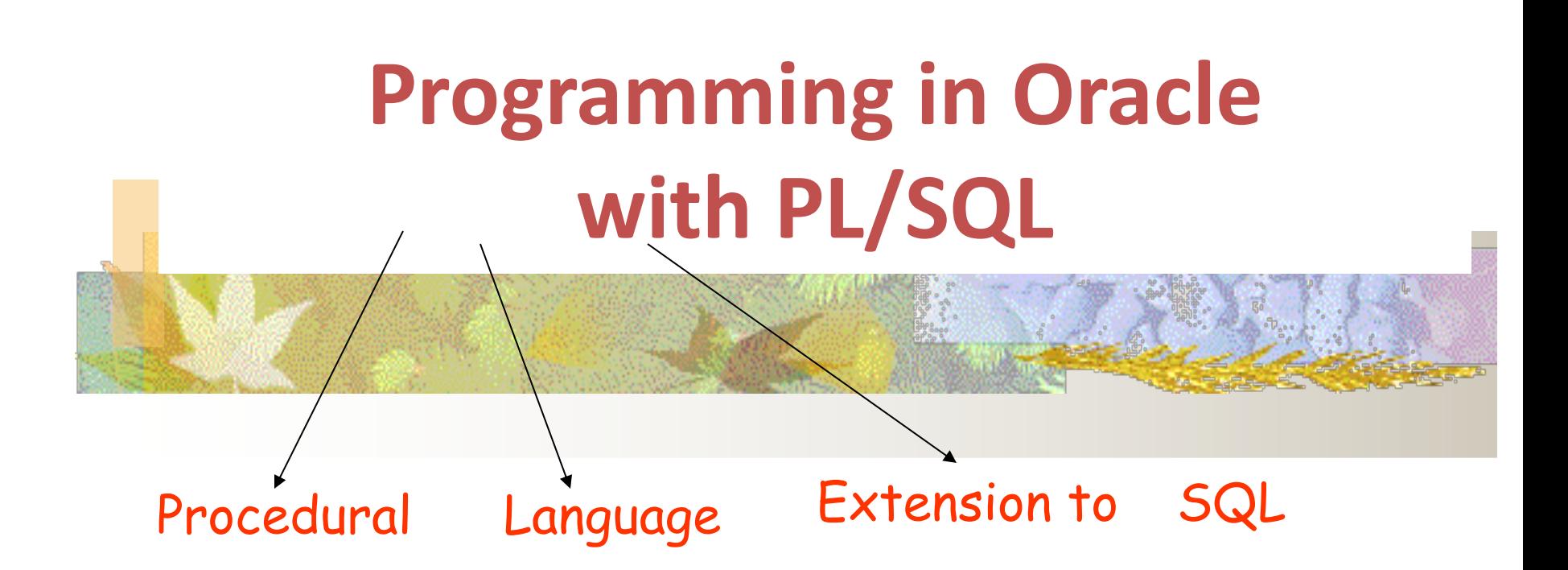

## **Overview**

- Overview of PL/SQL
- Data type and Variables
- Program Structures
- Triggers
- Database Access Using Cursors
- Records
- PL/SQL Tables
- Built-in Packages
- Error-Handling
- PL/SQL Access to Oracle 10g Objects

# PL/SQL

- Allows using general programming tools with SQL, for example: loops, conditions, functions, etc.
- This allows a lot more freedom than general SQL, and is lighter-weight than JDBC.
- We write PL/SQL code in a regular file, for example PL.sql, and load it with @PL in the sqlplus console.

# Other Databases

- All have procedural facilities
- SQL is not functionally complete
	- Lacks full facilities of a programming language
- So top up functionality by embedding SQL in a procedural language
- PL/SQL techniques are specific to Oracle
	- but procedures and functions can be ported to other systems

# Why use PL/SQL

- Manage business rules through *middle layer* application logic.
- Generate code for triggers
- Generate code for interface
- Enable database-centric client/server applications

# Using PL/SQL as a programming language

- Permits all operations of standard programming languages e.g.
	- Conditions IF-THEN-ELSE-END IF;
	- Jumps GOTO
- Provides loops for controlling iteration
	- LOOP-EXIT; WHEN-END LOOP; FOR-END LOOP; WHILE-END LOOP
- Allows extraction of data into variables and its subsequent manipulation

## **Overview**

- Overview of PL/SQL
- Data type and Variables
- Program Structures
- Triggers
- Database Access Using Cursors
- Records
- PL/SQL Tables
- Built-in Packages
- Error-Handling
- PL/SQL Access to Oracle 10g Objects

#### Use of Data-Types

 $\langle \text{variable-name} \rangle \langle \text{datatype} \rangle$  [not null][:  $\langle \text{initial-value} \rangle$ ];

 $\leq$ constant-name> constant  $\leq$ datatype> : =  $\leq$ value>];

- Number used to store any number
- Char(size) & varchar2(size) e.g.: char(10) used to store alphanumerical text strings, the char data type will pad the value stored to the full length declared.
- Date used to store dates
- Long used to store large blocks of text up to 2 gigabytes in length (limited operations)

### More data-types

- Long raw stores large blocks of data stored in binary format
- Raw stores smaller blocks of data in binary formal
- Rowid used to store the special format of rowid's on the database

## Variable and constant declaration

 $\langle \text{variable-name} \rangle \langle \text{datatype} \rangle$  [not null][:  $\langle \text{initial-value} \rangle$ ];

 $\leq$ constant-name> constant  $\leq$ datatype> $\leq$ : =  $\leq$ value> $\geq$ ;

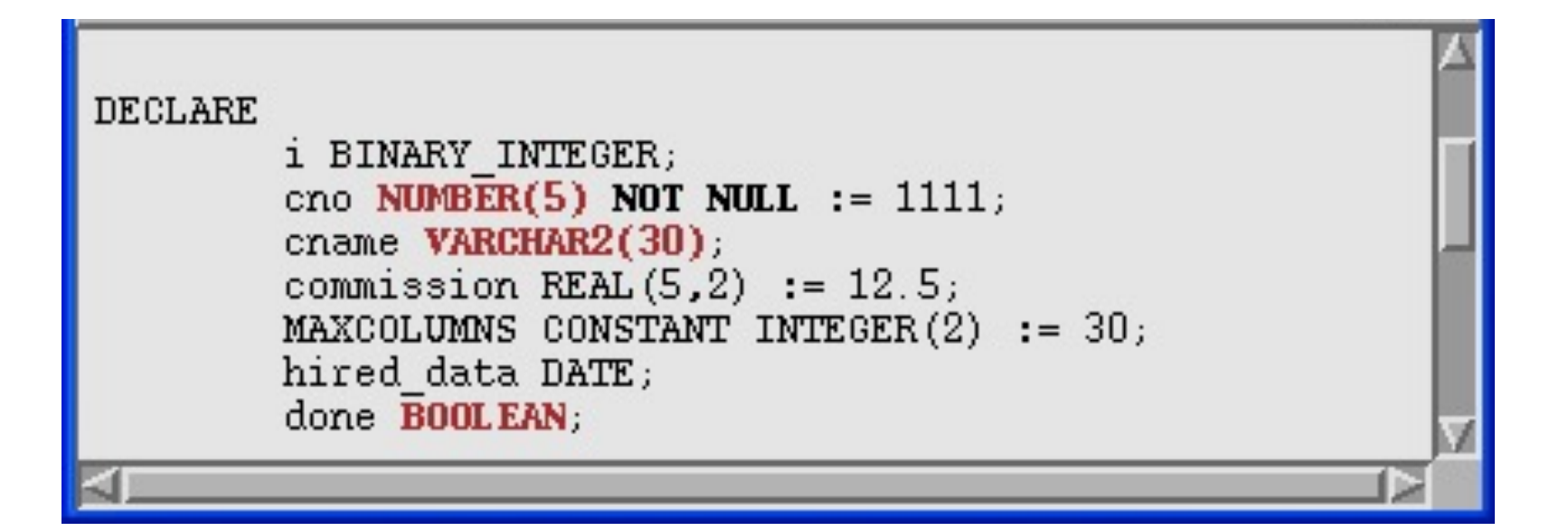

# Anchored Data Type

 $\langle \text{variable-name} \rangle \langle \text{object} \rangle$ %type [not null][:  $\langle \text{initial-value} \rangle$ ];

- Variables can also be declared to have anchored data types
- Data types **are determined by** looking up another object's data type.
- This another data type could be a column in the database, thereby providing the ability to match the data types of PL/SQL variables with the data types of columns defined in the database.

# Anchored Data Type Example

 $\langle \text{variable-name} \rangle \langle \text{object} \rangle$ %type [not null][:  $\langle \text{initial-value} \rangle$ ];

```
commission real(5,2) := 12.5
```
X commission%type;

Cname employee.empname%type;

• Record**.**element notation will address components of tuples *(dot notation)*

#### employee

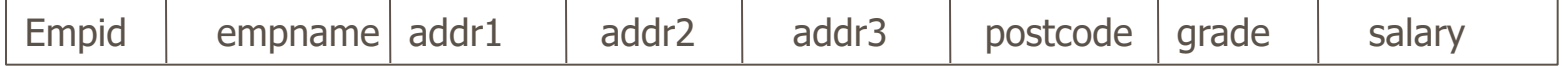

### Anchored Data Type Example

- Select values into PL/SQL variables – using INTO
- %rowtype allows full rows to be selected into one variable
- V\_employee employee%rowtype

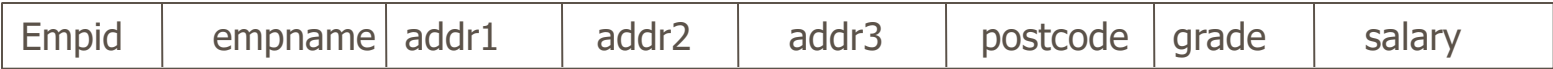

### Anchored Data Type Example

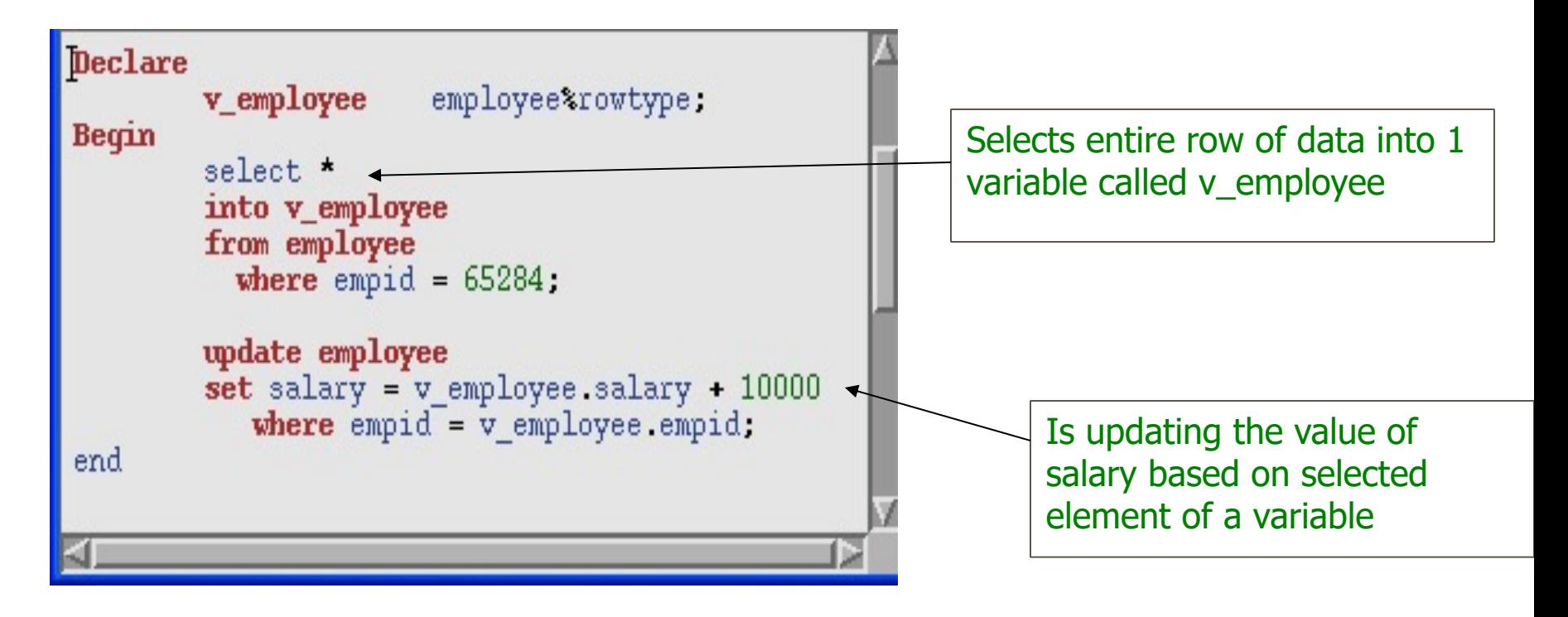

p1.sql

## **Overview**

- Overview of PL/SQL
- Data type and Variables
- Program Structures
- Triggers
- Database Access Using Cursors
- Records
- PL/SQL Tables
- Built-in Packages
- Error-Handling
- PL/SQL Access to Oracle 10g Objects

#### Program Structures: Procedures and Functions

- A set of SQL and PL/SQL statements grouped together as a unit (*block*) to solve a specific problem or perform a set of related tasks.
- An *anonymous block* is a PL/SQL block that appears within your application and it is not named or stored in the database. In many applications, PL/SQL blocks can appear wherever SQL statements can appear.
- A *stored procedure* is a PL/SQL block that Oracle stores in the database and can be called by name from an application. May or may not return a value.
- Functions always return a single value to the caller; procedures do not return values to the caller.
- Packages are groups of procedures and functions.

# PL/SQL Blocks

- PL/SQL code is built of Blocks, with a unique structure.
- **Anonymous Blocks:** have no name (like scripts)
	- can be written and executed immediately in SQLPLUS
	- can be used in a trigger

### Anonymous Block Structure

#### **DECLARE** (optional)

/\* Here you declare the variables you will use in this block \*/

#### **BEGIN** (mandatory)

/\* Here you define the executable statements (what the block DOES!)\*/

#### **EXCEPTION** (optional)

/\* Here you define the actions that take place if an exception is thrown during the run of this block \*/

#### **END;** (mandatory)

**/**

Always put a new line with only a / at the end of a block! (This tells Oracle to run the block)

A correct completion of a block will generate the following message:

PL/SQL procedure successfully completed

#### Anonymous Blocks

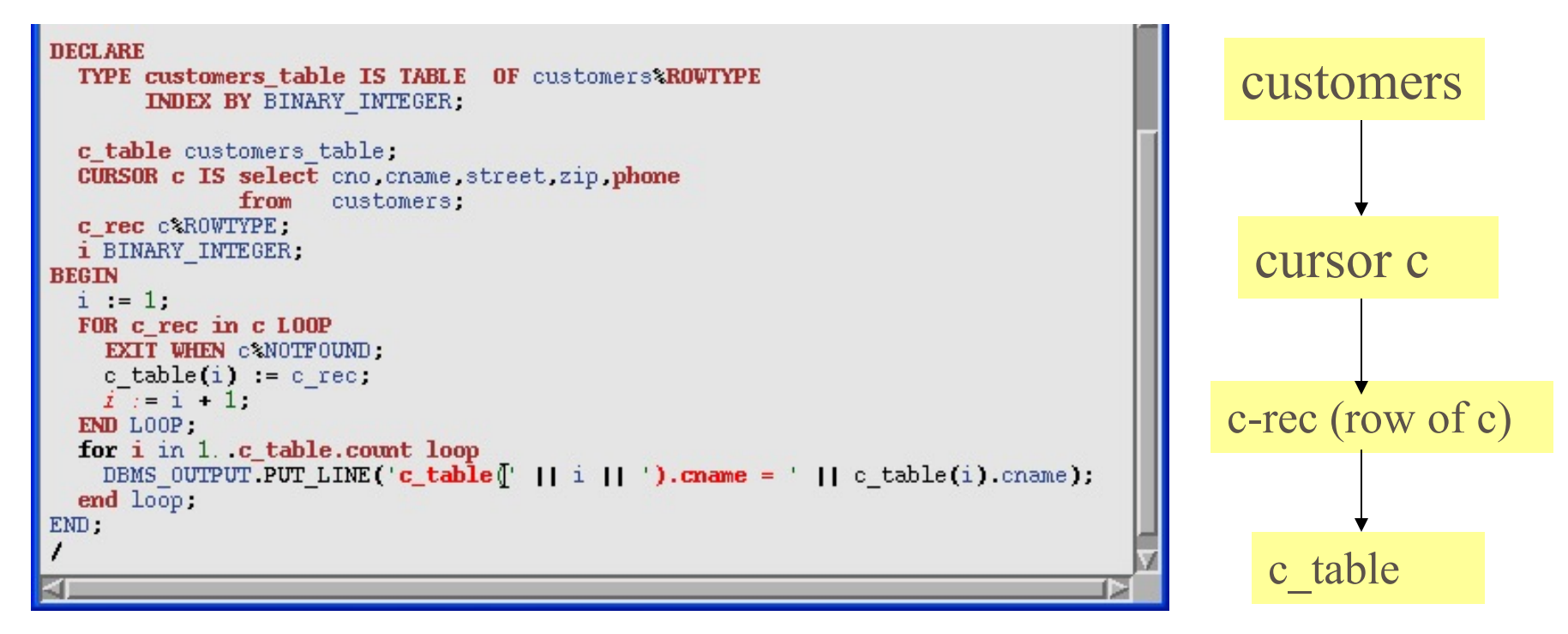

#### SQL> start p2.sql

Gets all the rows from customers table and prints the names of the customers on the screen. It uses tables and cursors.

#### **DECLARE**

#### Syntax *identifier* **[CONSTANT]** *datatype* **[NOT NULL] [:= | DEFAULT** *expr***];**

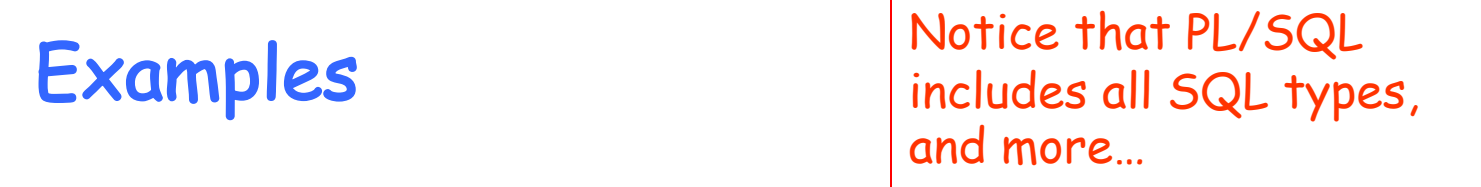

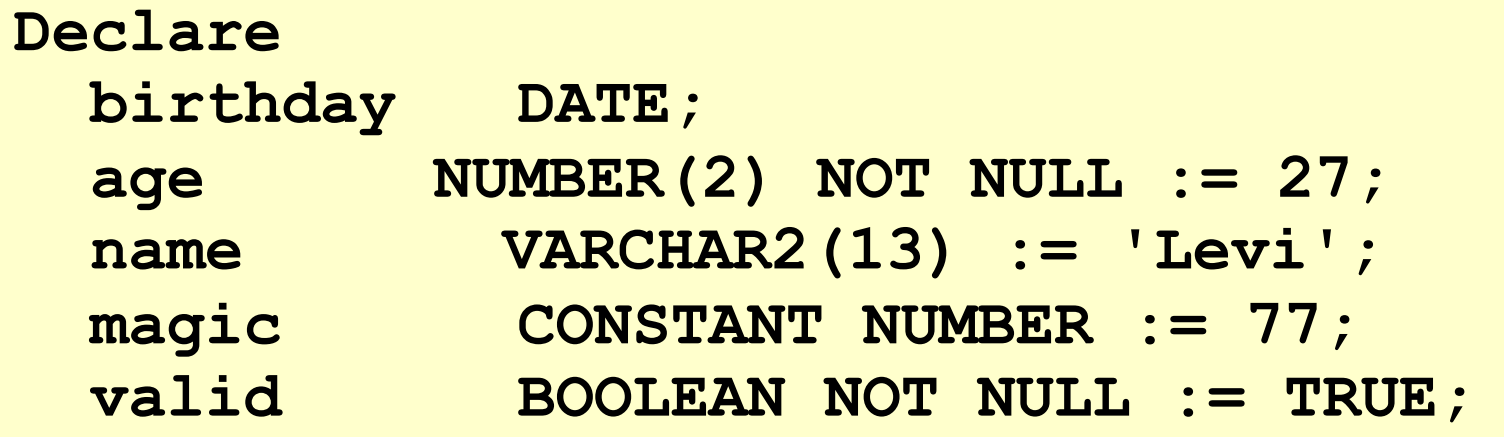

#### Declaring Variables with the %TYPE Attribute

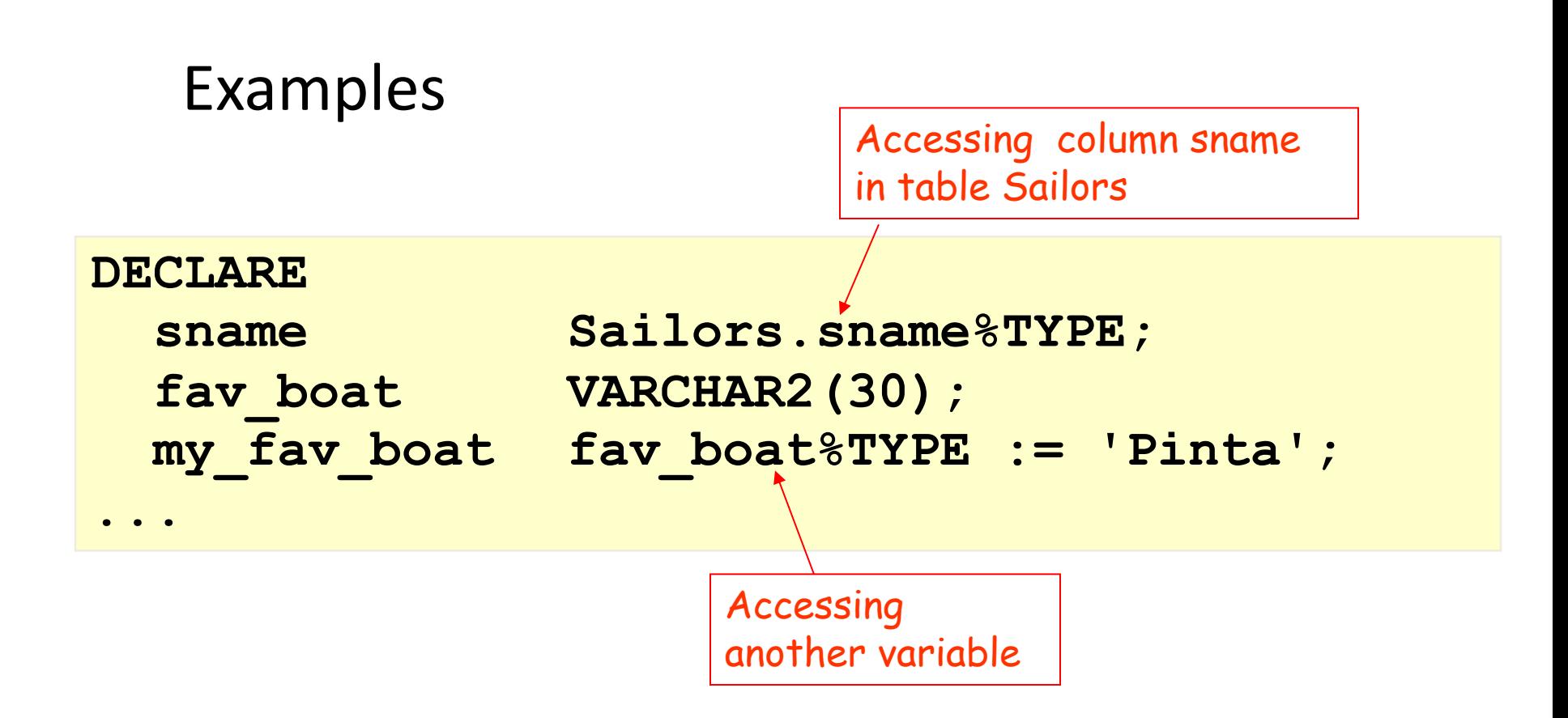

#### Declaring Variables with the %ROWTYPE Attribute

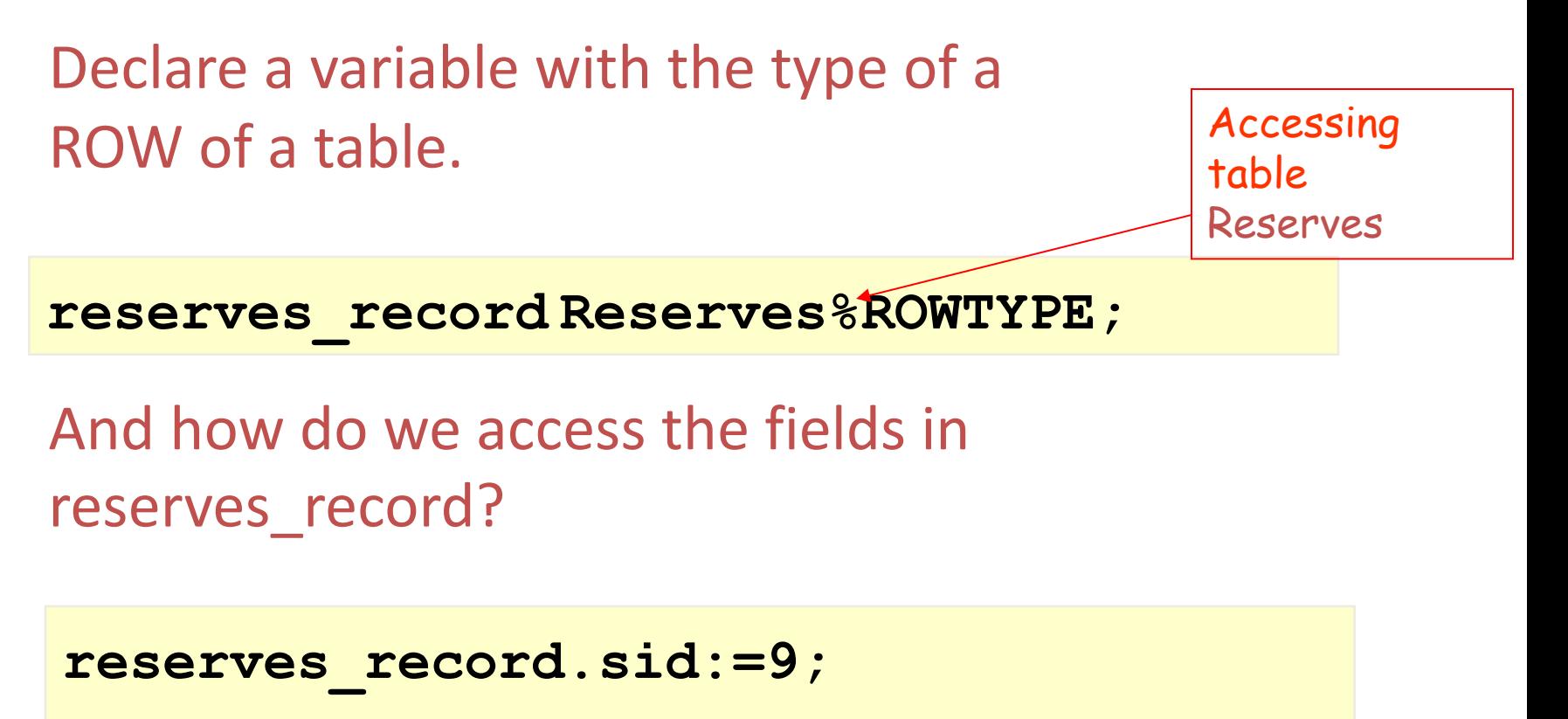

**Reserves\_record.bid:=877;** 

# Creating a PL/SQL Record

A record is a type of variable which we can define (like 'struct' in C or 'object' in Java)

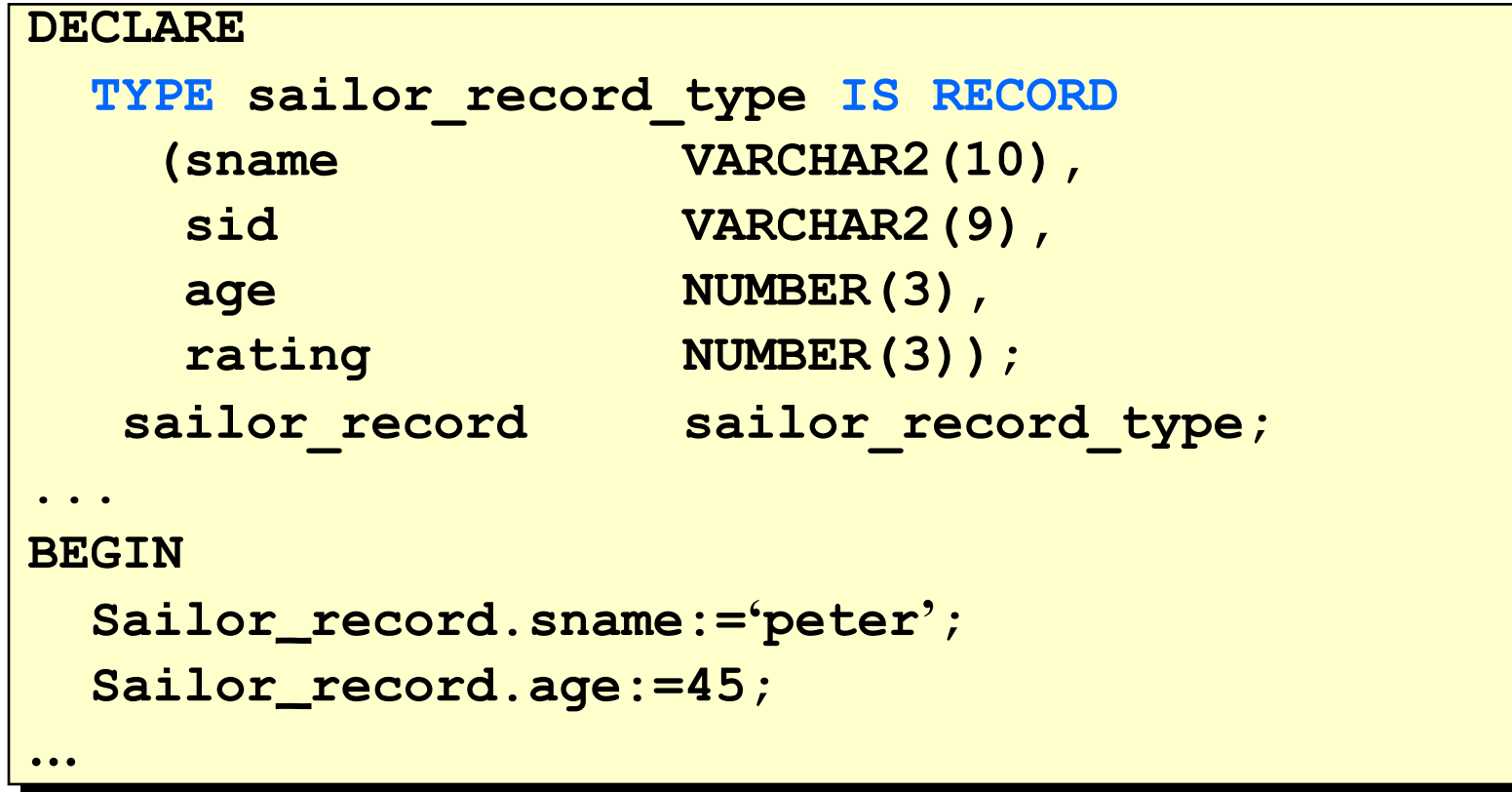

## Creating a Cursor

- We create a Cursor when we want to go over a result of a query (like ResultSet in JDBC)
- Syntax Example:

DECLARE **cursor c is** select \* from sailors; sailorData sailors%ROWTYPE; BEGIN **open c; fetch c into** sailorData; sailorData is a variable that can hold a ROW from the sailors table Here the first row of sailors is inserted into sailorData

#### SELECT Statements

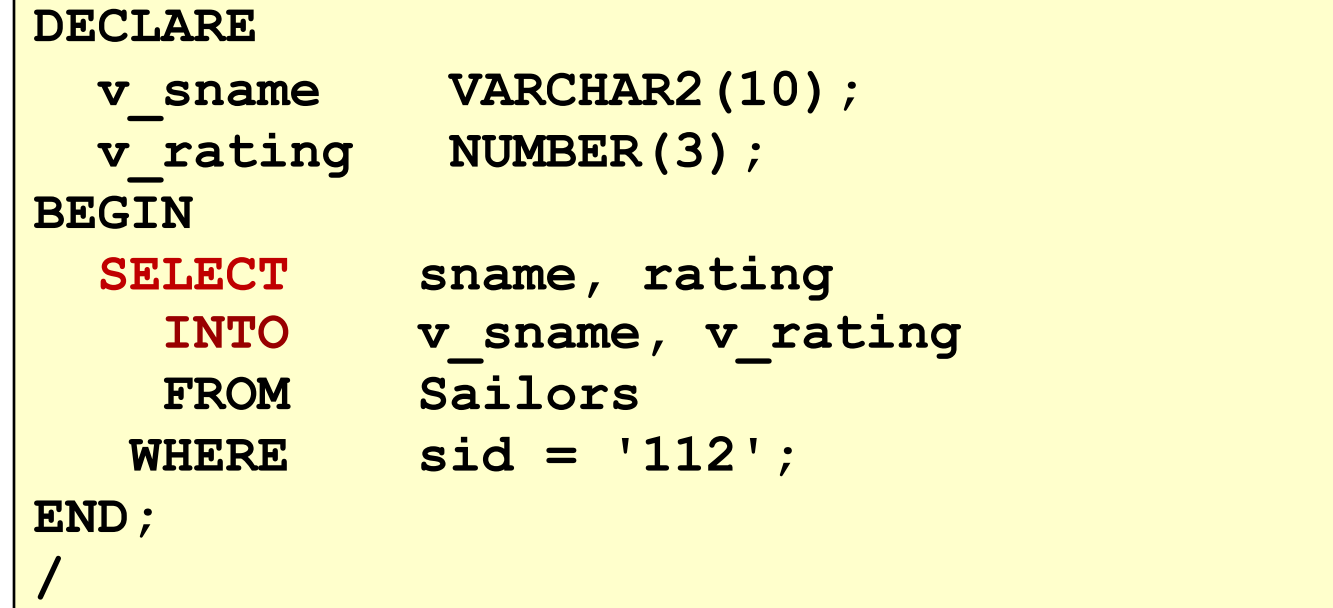

- INTO clause is required.
- Query must return exactly one row.
- Otherwise, a NO\_DATA\_FOUND or TOO\_MANY\_ROWS exception is thrown

### Conditional logic

If <cond> then <command> elsif <cond2> then <command2> else <command3> end if;

If  $\langle$ cond $\rangle$ then  $if <$ cond $2$ > then <command1> end if; else <command2> end if; Condition: Nested conditions:

#### IF-THEN-ELSIF Statements

```
. . .
IF rating > 7 THEN
  v_message := 'You are great'; 
ELSIF rating >= 5 THEN 
  v_message := 'Not bad';
ELSE
  v_message := 'Pretty bad';
END IF;
. . .
```
#### Suppose we have the following table:

```
create table mylog(
     who varchar2(30), 
     logon_num number
);
```
- Want to keep track of how many times someone logged on to the DB
- When running, if user is already in table, increment logon num. Otherwise, insert user into table

#### mylog

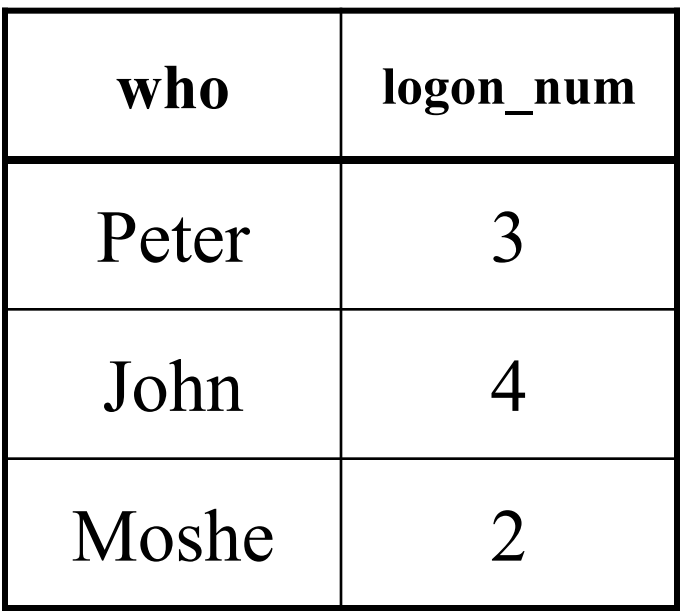

### Solution

```
DECLARE
  cnt NUMBER;
BEGIN
  select logon_num
   into cnt //variable store current logon nums
   from mylog
 where who = user;//func returns current user name
  if cnt > 0 then
   update mylog
      set logon_num = logon_num + 1
   where who = user;
  else 
    insert into mylog values(user, 1);
  end if;
  commit;
end;
/
```
### SQL Cursor

SQL cursor is automatically created after each SQL query. It has 4 useful attributes:

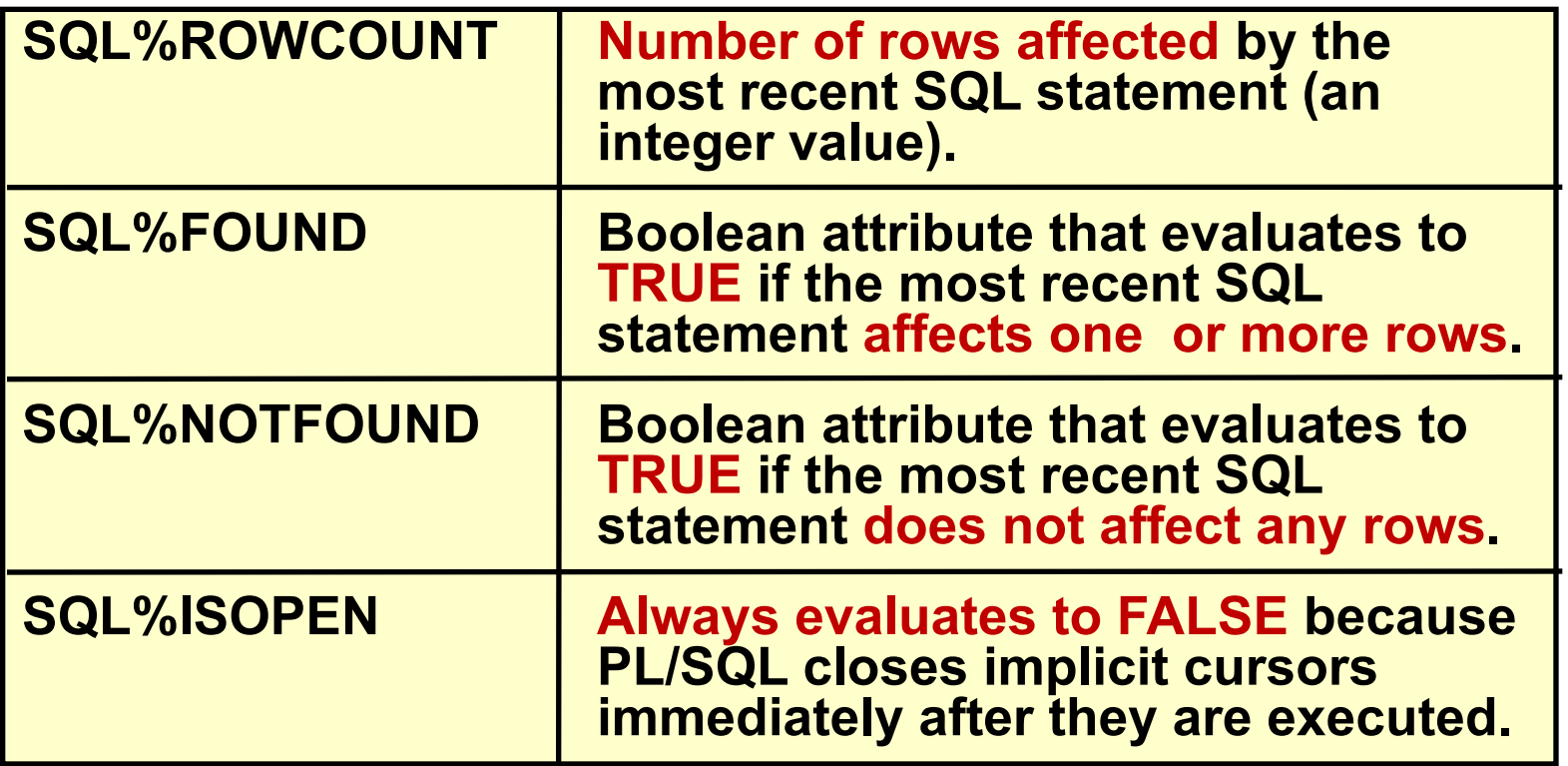

# Solution (2)

```
BEGIN
update mylog
   set logon_num = logon_num + 1
   where who = user;
 if SQL%ROWCOUNT = 0 then
   insert into mylog values(user, 1);
 end if;
 commit;
END;
/
```
### Loops: Simple Loop

```
create table number_table(
      num NUMBER(10)
);
```

```
DECLARE
  i number_table.num%TYPE := 1;
BEGIN
  LOOP
    INSERT INTO number_table
      VALUES(i);
    i := i + 1;
    EXIT WHEN i > 10;
  END LOOP;
END;
```
#### Loops: Simple Cursor Loop

```
create table number_table(
      num NUMBER(10)
```
**);**

```
DECLARE
  cursor c is select * from number_table;
  cVal c%ROWTYPE;
BEGIN
  open c;
  LOOP
    fetch c into cVal;
    EXIT WHEN c%NOTFOUND;
    insert into number_table values(cVal.num*2);
  END LOOP;
END;
```
### Loops: FOR Loop

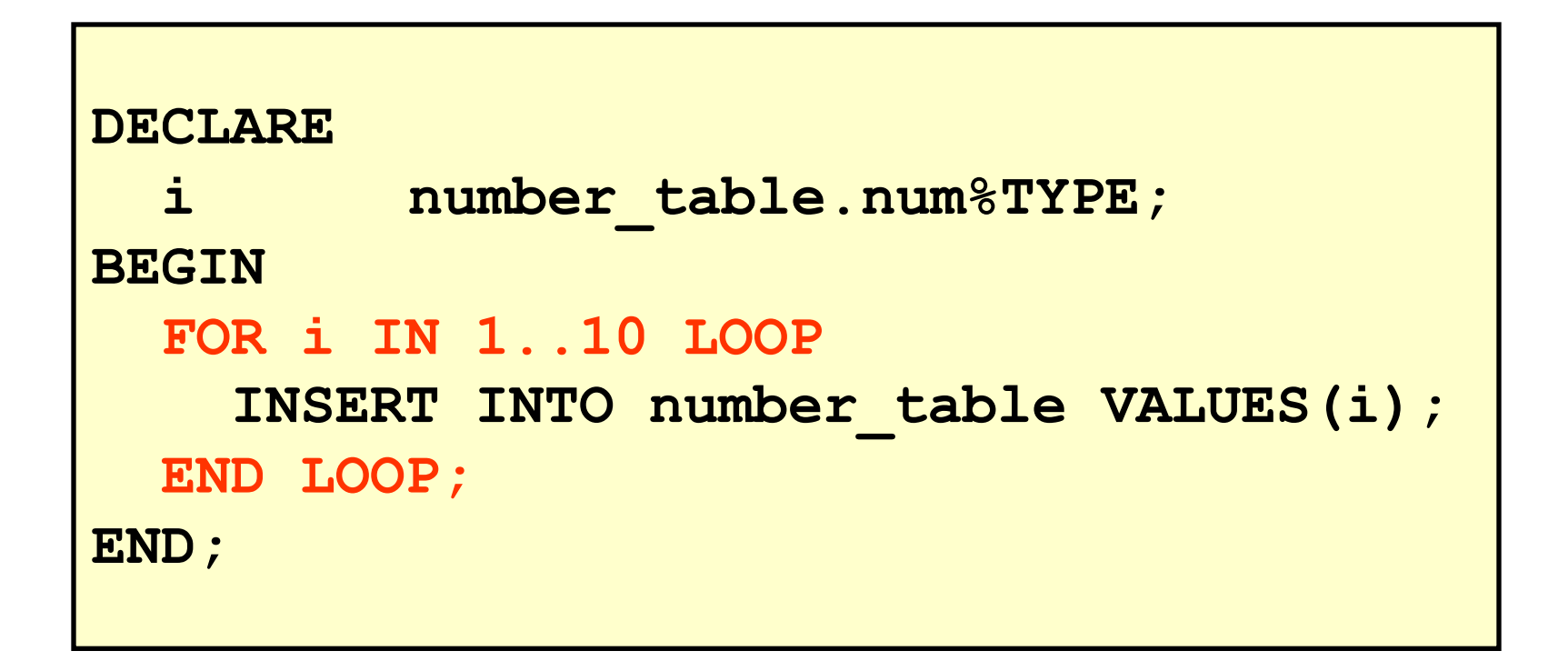

#### Notice that i is incremented automatically

### Loops: For Cursor Loops

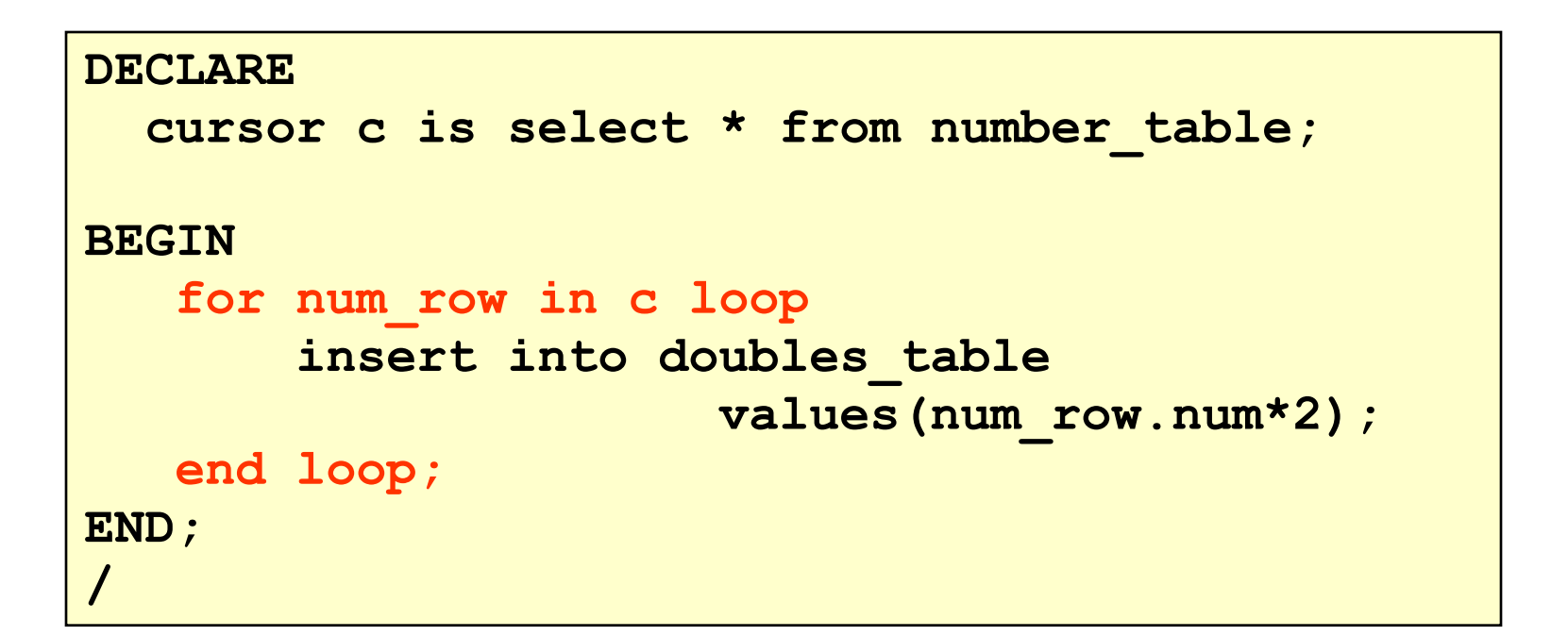

Notice that a lot is being done implicitly: declaration of num\_row, open cursor, fetch cursor, the exit condition (refer to slide 19 for details)

### Loops: WHILE Loop

```
DECLARE
TEN number:=10;
i number table.num%TYPE:=1;
BEGIN
  WHILE i <= TEN LOOP
     INSERT INTO number_table VALUES(i);
    i := i + 1;
 END LOOP;
END;
```
### Printing Output

- You need to use a function in the DBMS\_OUTPUT package in order to print to the output
- If you want to see the output on the screen, you must type the following (before starting):

set serveroutput on format wrapped size 1000000

- Then print using
	- dbms\_output. put\_line*(your\_string);*
	- dbms\_output.put(*your\_string*);

### Input and output example

```
set serveroutput on format wrap size 1000000
ACCEPT high PROMPT 'Enter a number: '
```

```
DECLARE
```

```
i number_table.num%TYPE:=1;
```
**BEGIN**

```
dbms_output.put_line('Look, I can print from PL/SQL!!!');
 WHILE i <= &high LOOP
  INSERT INTO number_table 
  VALUES(i);
  i := i + 1;
 END LOOP;
END;
```
### Reminder- structure of a block

#### **DECLARE** (optional)

 $\frac{1}{2}$  Here you declare the variables you will use in this block  $\frac{1}{2}$ 

#### **BEGIN** (mandatory)

/\* Here you define the executable statements (what the block DOES!)\*/

#### **EXCEPTION** (optional)

**/**

/\* Here you define the actions that take place if an exception is thrown during the run of this block \*/

#### **END;** (mandatory)

### Functions and Procedures

#### Functions and Procedures

- It is useful to put code in a function or procedure so it can be called several times
- Once we create a procedure or function in a Database, it will remain until deleted (like a table).

#### Creating Procedures

```
CREATE [OR REPLACE] PROCEDURE procedure_name
 [(parameter1 [mode1] datatype1,
  parameter2 [mode2] datatype2,
  . . .)]
IS|AS
PL/SQL Block;
```
- Modes:
	- IN: procedure must be called with a value for the parameter. Value cannot be changed
	- OUT: procedure must be called with a variable for the parameter. Changes to the parameter are seen by the user (i.e., call by reference)
	- IN OUT: value can be sent, and changes to the parameter are seen by the user
- Default Mode is: IN

### Procedures

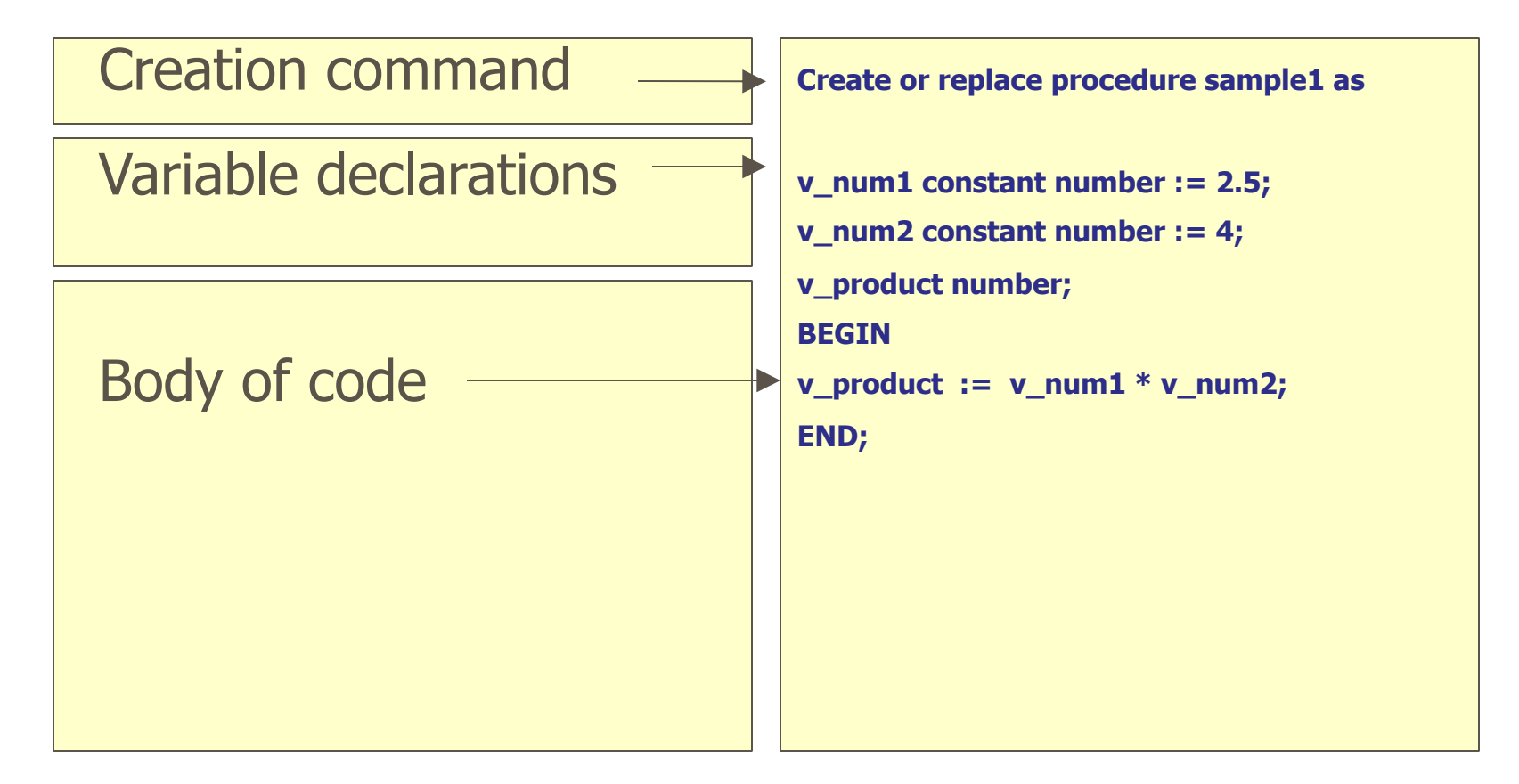

#### Example- what does this do?

Table mylog

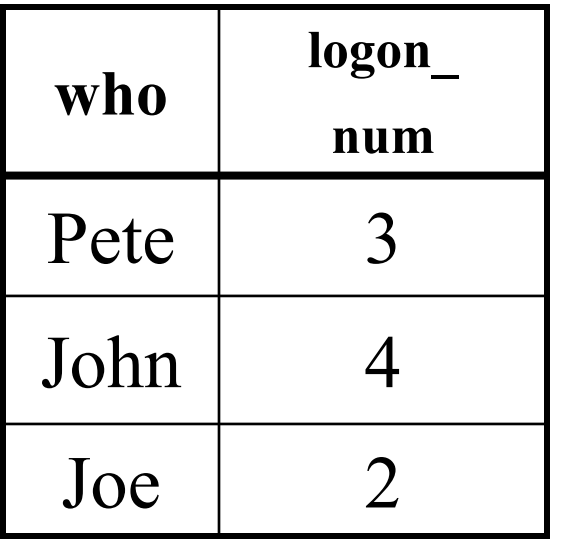

**create or replace procedure num\_logged (person IN mylog.who%TYPE, num OUT mylog.logon\_num%TYPE) IS BEGIN select logon\_num into num from mylog where who = person; END; /**

### Calling the Procedure

```
declare
    howmany mylog.logon_num%TYPE;
begin
    num_logged('John',howmany);
    dbms output.put line(howmany);
end;
/
```
More procedures: p3.sql

#### Errors in a Procedure

- When creating the procedure, if there are errors in its definition, they will not be shown
- To see the errors of a procedure called *myProcedure*, type

SHOW ERRORS PROCEDURE *myProcedure*

in the SQLPLUS prompt

• For functions, type SHOW ERRORS FUNCTION *myFunction*

### Creating a Function

• Almost exactly like creating a procedure, but you supply a return type

```
CREATE [OR REPLACE] FUNCTION
function_name
 [(parameter1 [mode1] datatype1,
 parameter2 [mode2] datatype2,
  . . .)]
RETURN datatype
IS|AS
PL/SQL Block;
```
#### A Function

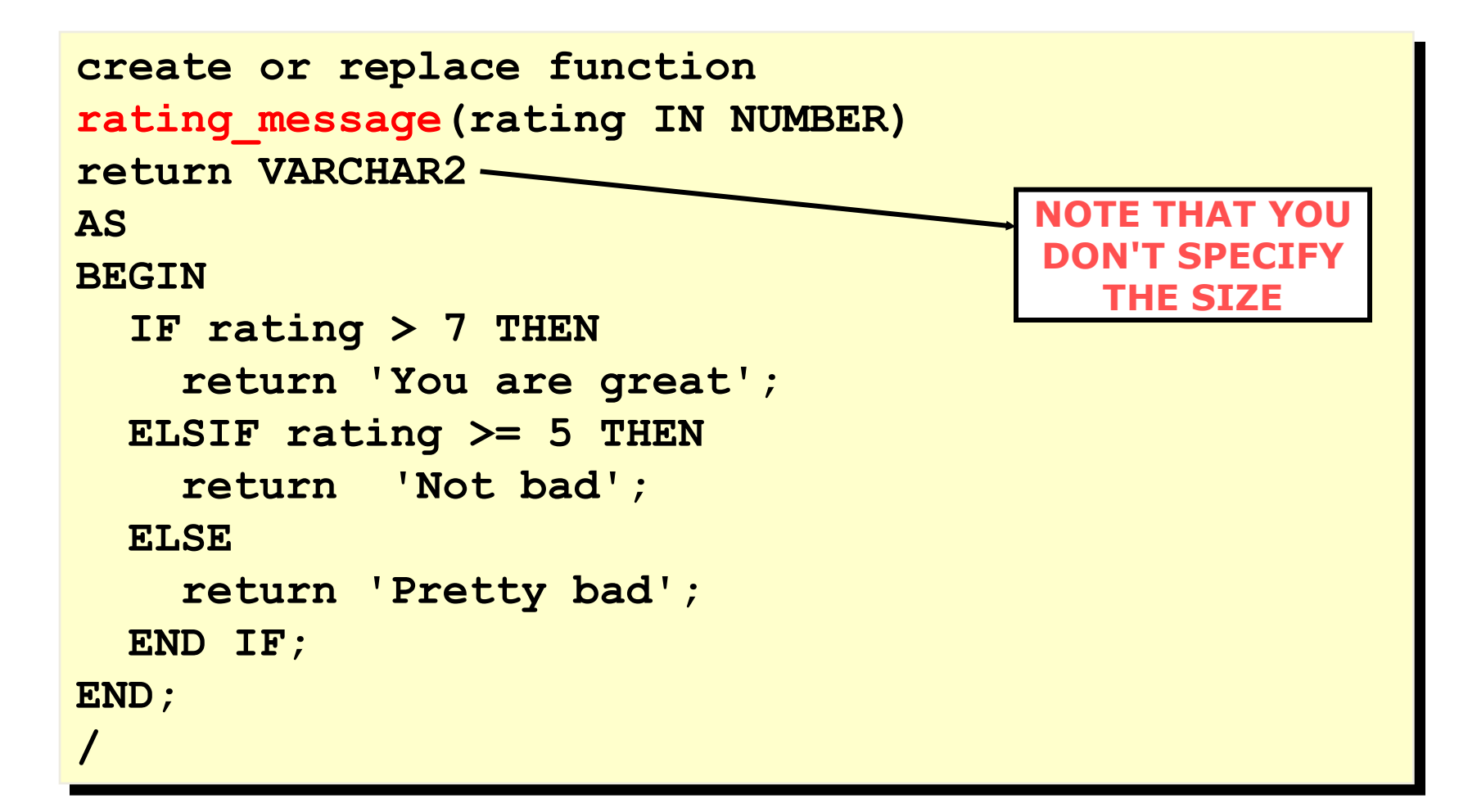

### Calling the function

```
declare
    paulRate:=9;
Begin 
dbms_output.put_line(ratingMessage(paulRate));
end;
/
```
More functions: p4.sql

#### Creating a function:

**create or replace function squareFunc(num in number) return number is BEGIN return num\*num; End; /**

#### Using the function:

```
BEGIN
dbms output.put line(squareFunc(3.5));
END;
/
```
### Stored Procedures and Functions

- The procedures and functions we discussed were called from within the executable section of the anonymous block.
- It is possible to store the procedure or function definition in the database and have it invoked from various of environments.
- This feature allows for sharing of PL/SQL code by different applications running in different places.

#### Stored Procedures

- Created in a user's schema and stored centrally, in *compiled form* in the database as a named object that can be:
	- interactively executed by a user using a tool like SQL\*Plus
	- called explicitly in the code of a database application, such as an Oracle Forms or a Pre compiler application, or in the code of another procedure or trigger
- When PL/SQL is stored in the database, applications can send blocks of PL/SQL to the database rather than individual SQL statements  $\rightarrow$  reducing network traffic. .

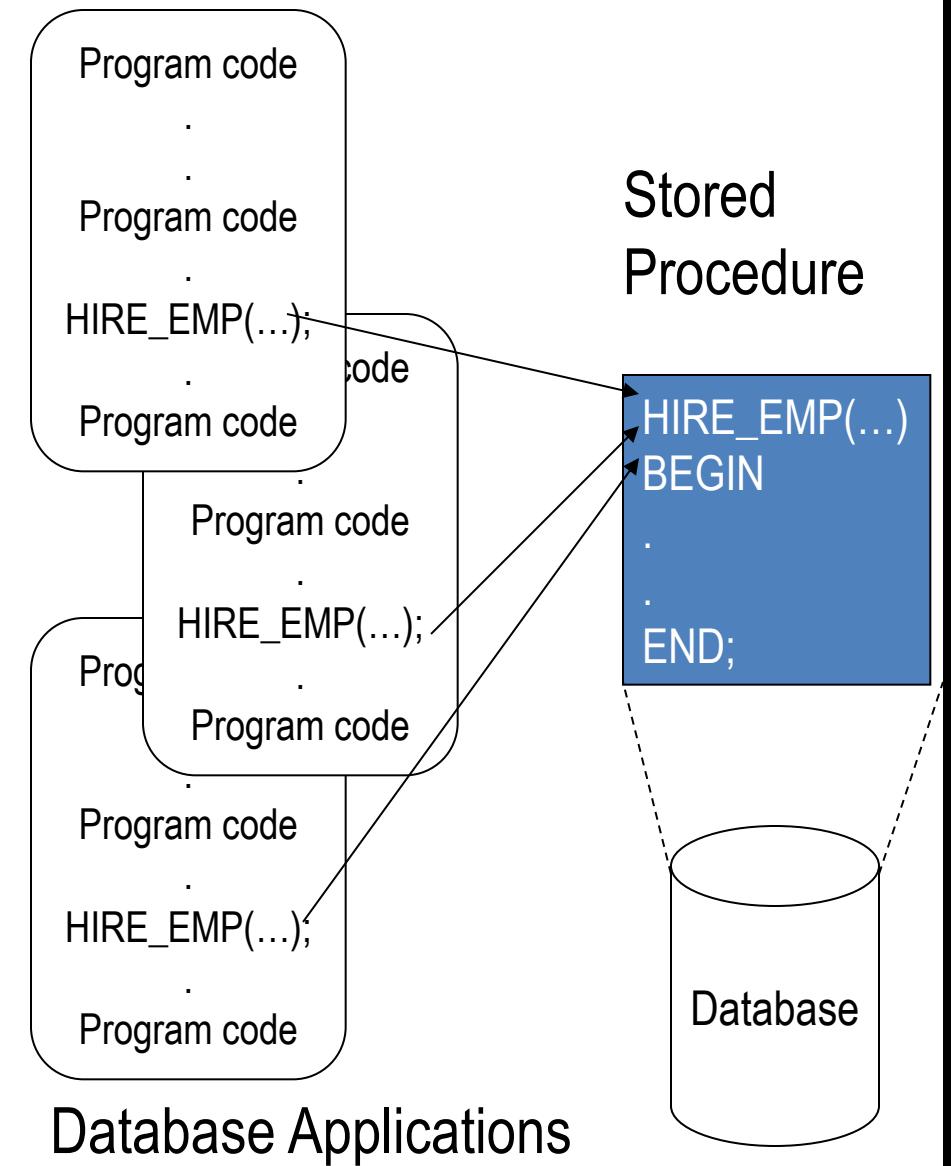

### Stored Procedures and Functions

```
CREATE [OR REPLACE] PROCEDURE procedure_name
 [(parameter1 [mode1] datatype1,
  parameter2 [mode2] datatype2,
  . . .)]
AS
PL/SQL Block;
```
- AS keyword means stored procedure/function
- IS keyword means part of anonymous block
- So does stored function

#### Stored function: p5.sql

```
p2.sql
                     p5.sql
create or replace function get city(
      cnum in customers cnottype)
    return zipcodes.city%type as
  ccity zipcodes.city%type;
begin
  select city
  into
        ccity
         customers, zipcodes
  from
  where cno = cm and
         cuts. zip = zipcodes.zip:return (ccity);
end:
```
#### Call Stored function

SQL>SELECT CNO, CNAME, get city(cno)

2 from customers;

CNO CNAME GET\_CITY(CNO)

------ --------- --------------------

1111 Charles Wichita

2222 Bertram Wichita

get city function returns city name given customer number. customers(cno, cname, zip) zipcodes(cnum, zip, city)

# Benefits of Stored Procedures I

- Security
	- Control data access through procedures and functions.
	- E.g. grant users access to a procedure that updates a table, but not grant them access to the table itself.
- Performance
	- The information is sent only once between database and application and thereafter invoked when it is used.
	- Network traffic is reduced compared with issuing individual SQL statements or sending the text of an entire PL/SQL block
	- A procedure's compiled form is readily available in the database, so no compilation is required at execution time.
	- The procedure might be cached

# Benefits of Procedures II

- Memory Allocation
	- Stored procedures take advantage of the shared memory capabilities of Oracle
	- Only a single copy of the procedure needs to be loaded into memory for execution by multiple users.
- Productivity
	- By designing applications around a common set of procedures, you can avoid redundant coding and increase your productivity.
	- Procedures can be written to insert, update, or delete rows from a table and then called by any application without rewriting the SQL statements necessary to accomplish these tasks.
	- If the methods of data management change, only the procedures need to be modified, not all of the applications that use the procedures.

# Benefits of Procedures III

- Integrity
	- Stored procedures improve the integrity and consistency of your applications. By developing all of your applications around a common group of procedures, you can reduce the likelihood of committing coding errors.
	- You can test a procedure or function to guarantee that it returns an accurate result and, once it is verified, reuse it in any number of applications without testing it again.
	- If the data structures referenced by the procedure are altered in any way, only the procedure needs to be recompiled; applications that call the procedure do not necessarily require any modifications.

### Packages

- collection of procedures and function
- In a package, you can allow some of the members to be "public" and some to be "private"
- There are also many predefined Oracle packages

# Packages Example

- A package called process orders in p6.sql
- Contains three procedures
	- add order takes user input and insert a new row to orders table.
	- add order details receives input and add a new row to odetails table.
	- ship\_order updates shipped value for the order.

Execute procedures in the package:

SQL> execute process\_orders.add\_order(2000,111,1000,null);

SQL> execute process\_orders.add\_order\_details(2000,10509,50) ;

SQL> execute process\_orders.ship\_order(2000,10509,50);

## Exercises in bb4.utc.edu

- Create three databases using the scripts from blackboard. File name is plsql.ch02.
- Start and test procedures or functions from p1.sql to p6.sql. File name is plsql.ch03.